# PIWORKS

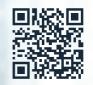

Automation Now and Forever

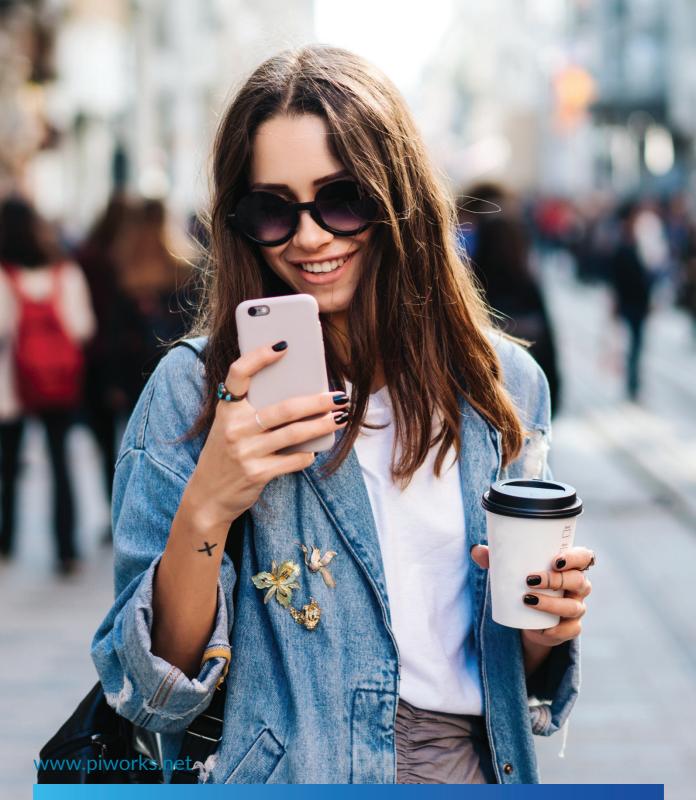

#### About P.I. Works

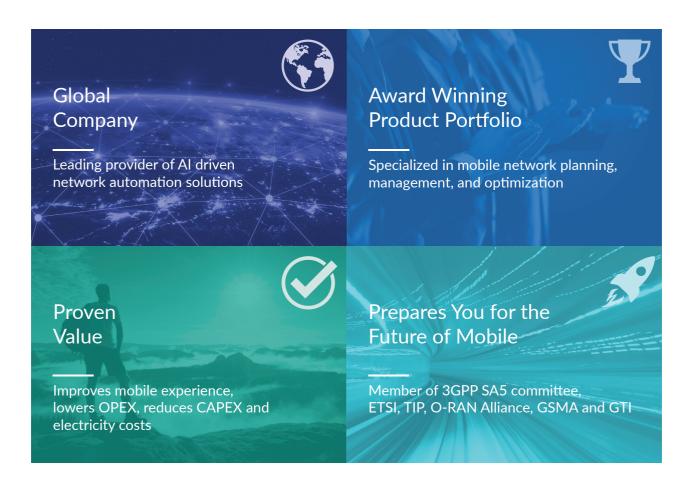

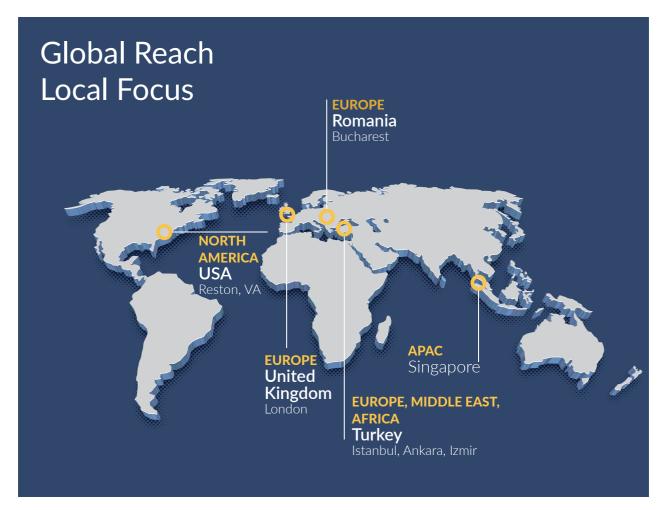

## Global Coverage, Field Proven Solutions

67
47
Mobile operators engaged to date Global team, exemples engineers

Countries across all regions

Global 400+ team, expert engineers 85%

Automation product & services engineers

"Fastest time to results" & "strongest improvement" in operational efficiency & subscriber experience

## What our customers are saying

Our customers are the first consideration in everything we do - and introducing SON technology into our 5G network is no different. We were the first operator in the UK to introduce C-SON into our networks and we are delighted to be working with P.I. Works to lead the way on 5G C-SON.

Brendan O'Reilly - Chief Technology Officer - Telefónica UK

We have been working intensively to further enhance network capacity and improve overall user experience in preparation for 5G. Automating the management of Turkcell's mMIMO systems is an important milestone in reaching that goal. I would like to thank Turkcell and P.I. Works teams for their efforts.

Gediz Sezgin - Executive VP, Network Technologies - Turkcell Group

Thanks to our partnership with AI leader, P.I. Works, our customers will enjoy superior digital experiences. It is especially exciting that this network transformation accelerates 5G roll-out across our operations, spurring our operating companies' digital transformation and supporting our vision of enriching people's digital lives.

Sheikh Saud Bin Nasser Al Thani - Group Chief Executive Officer - Ooredoo Group

Beeline was the first Russian operator to transfer to the new generation of the SON system. It improved network performance in Moscow, provided high data speeds and increased service reliability. After P.I. Works' solution was deployed, mobile Internet speed in Moscow grew by 27%.

Valery Shorzhin - Executive Vice-President for Technological Development - VimpelCom PJSC (brand Beeline)

## Mobile Experience Redefined

Extend the limits of networks for an ultimate customer experience empowered by automation and AI.

P.I. Works is inspired by the potential of mobile technologies to transform businesses and improve the lives of mobile subscribers. We empower mobile operators to deliver superior mobile experience by making mobile networks smarter. Our award-winning product portfolio automates complex operational and optimization tasks on a 24/7 basis. This drives operational efficiency, lowers network management costs and helps operators to have a superior network quality.

Customer Experience Driven

Al Powered,
Fully Automated

Service Centric

#### **Achievements**

#### GSMA Foundry

Winner in GSMA Foundry Excellence Award with Know It All Project

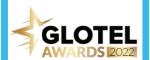

Winner in Glotel Awards in Managed Services Innovation of the Year Category

#### FUTURENET

AWARDS

Winner of the APAC
Operator Award in
Collaboration
with Smart
Communications

#### **Gartner**

Listed in
Gartner's Hype
Cycle for
Communications
Service Provider
Operations,
2020

FROST 分 SULLIVAN

Leadership in the automated network management

#### Self-Organising Networks World

Leading Contribution to SON Award with Turkcell

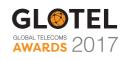

Honorable mention, Managed Services Innovation of the Year with Turk Telekom

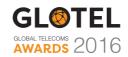

Winner, Pushing the Mobile Limits with uSON

## The Award-Winning Portfolio

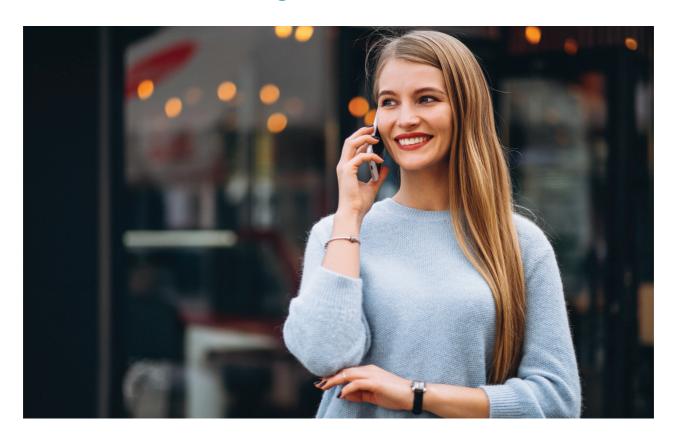

GSMA Foundry P.I. Works' Know It All Project Received GSMA Foundry Excellence Award at MWC Barcelona 2023

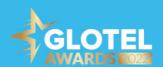

P.I. Works Has Been Announced as the Winner in Glotel Awards in Managed Services Innovation of the Year Category

FUTURENET

ASIA
AWARDS

Smart Communications and P.I. Works Have Been Recognized as The Winner of "The APAC Operator Award" with the best example of a successful automation deployment.

**Gartner** 

P.I. Works Listed in Gartner's "Hype Cycle for Communications Service Provider Operations, 2020"

## **Network Transformation Journey**

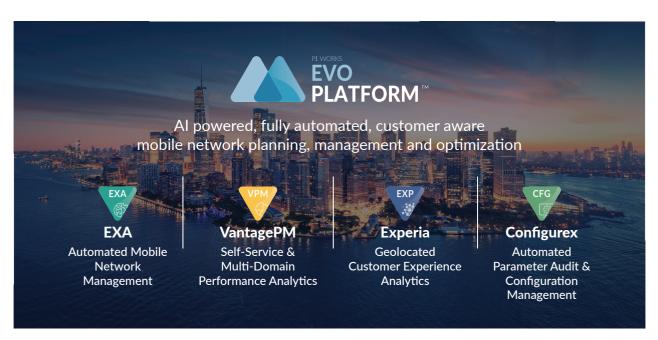

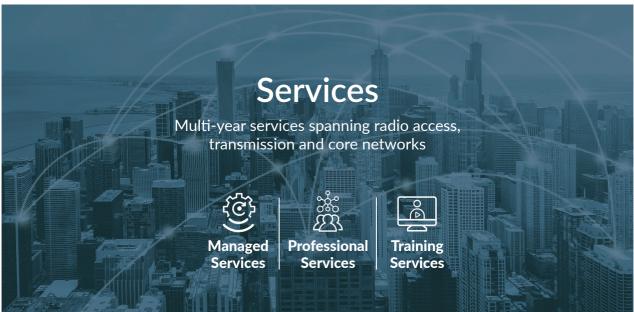

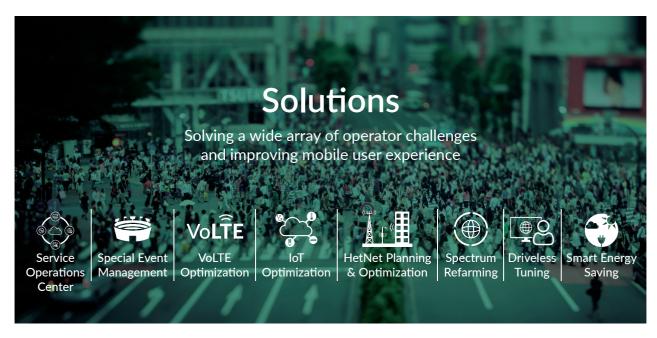

### **Network Transformation Journey**

#### Impartial Third Party, Acting In Your Best Interest

Sole purpose is to make improvements in your network quality and operational efficiency

#### **Solution Driven**

Ability to support our customers throughout the life cycle of any project

#### **Innovation Driven**

Al powered network automation to prepare you for 5G and beyond

#### Hi-Rated Customer Service

Consulting driven approach and tailored solution delivery for meeting customer requirements

#### **Proven Value**

Quantifiable benefits delivered to operators worldwide

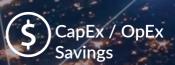

24% CapEx and OpEx savings; 2.3X more sites handled

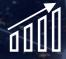

Efficiency in Capacity Utilization

17% reduction in additional capacity requirements

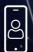

Enhanced Subscriber Experience

3X more customers handled at peak times

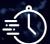

Coverage Improvement

Throughput Improvement 27% increase in download speed

Abovementioned results are obtained from specific projects delivered to Tier 1 mobile operators in different countries. For more information please contact: sales@piworks.net

# About P.I. Works

P.I. Works is a leading provider of Al-driven mobile network planning, management and optimization solutions. P.I. Works combines field-proven expertise with a commercially available product portfolio and services. These solutions enable Mobile Network Operators to accelerate 5G transformation and improve network quality. P.I. Works has deployed its solutions at 67 mobile network operators in 47 countries.

For more information, please visit http://www.piworks.net/products or send an e-mail to marketing@piworks.net Copyright© 2023 P.I. Works. All Rights Reserved.

#### ... Enable Automation for **Superior Customer Experience**

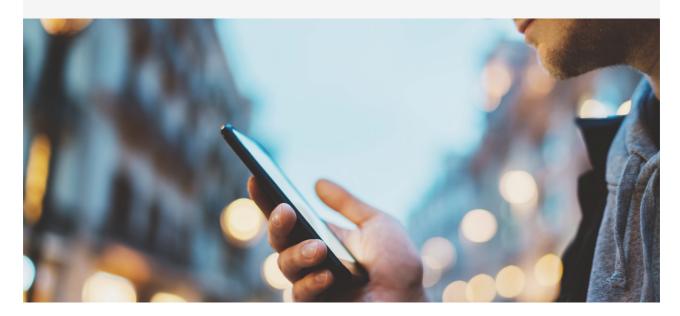

# Automation Now and Forever

www.piworks.net

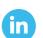

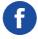

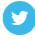

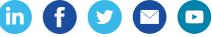

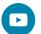

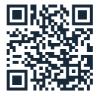

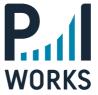